#### Cal**SAWS** |

Welcome to BenefitsCal Webinar:

Case Linking Multi-Factor Authentication (MFA) - Webinar

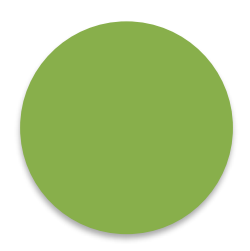

April 17, 2024

## Meeting Guidelines

- Type your CBO org and email in the chat window.
- Please wait until the session is completed for Q&A.
- Please keep your questions focused on the session topic, in the interest of time.
- Please mute your microphone if you are not speaking.
- Today's session will be recorded, and materials will be shared after the webinar.

# Agenda

## $(1)$  Training Material (5 mins)

- ② Case Linking Multi-Factor Authentication (MFA) Background (5 mins)
- 3) Demo in Testing Environment (15 mins)
- ④ Additional Demo Screens (20 mins)
- $(5)$  Open Forum (15 mins)
	- Q&A

### Training Material

The following artifacts are available for the CBOs and County staff on or after April 25, 2024.

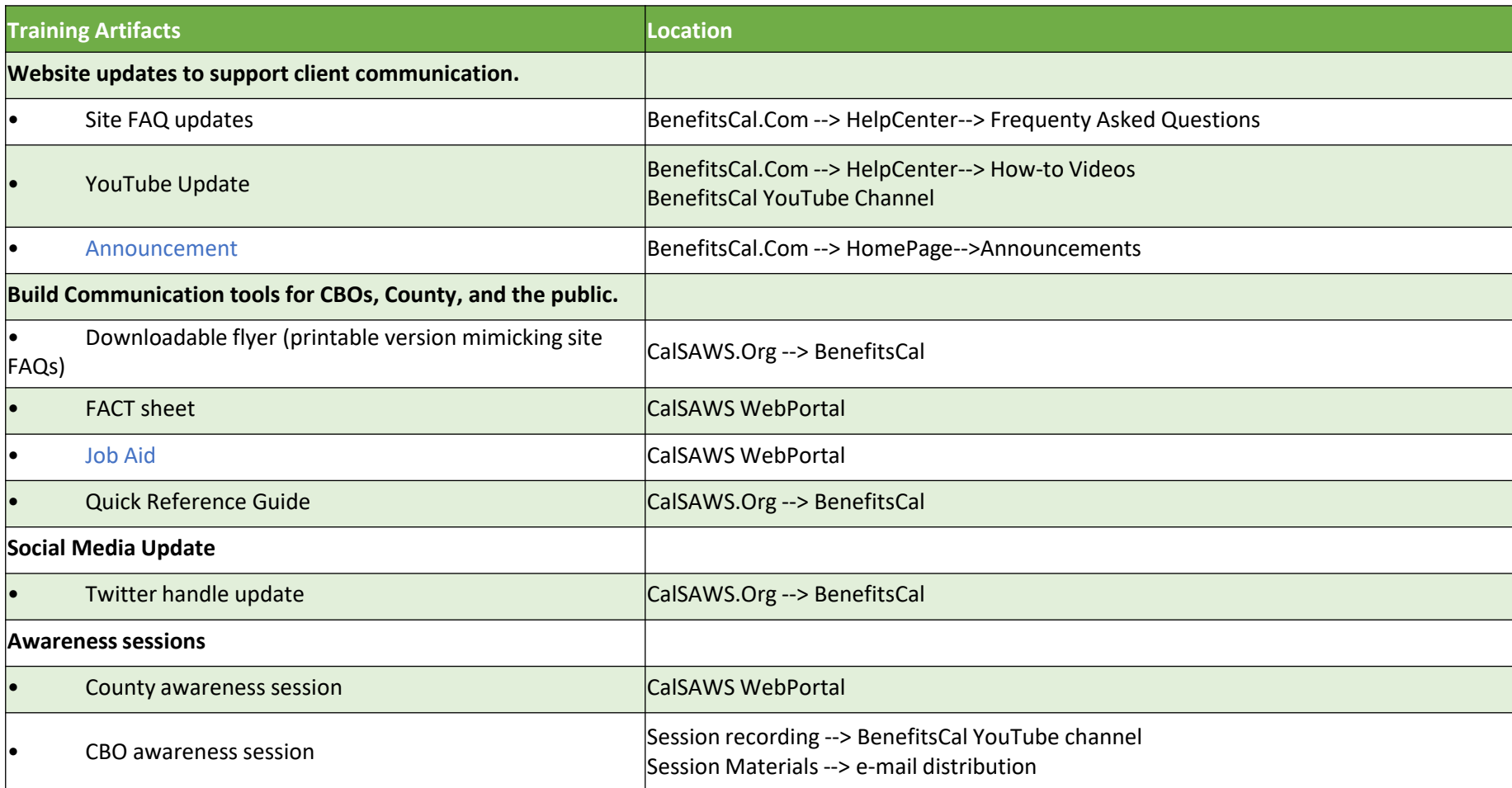

**Note:** Actual hyperlinks on the site are not provided as the links will be generated only after the content has been uploaded to the respective locations.

# Case Linking MFA (Multi-Factor Authentication)

# Functionality and Purpose

- $\triangleright$  If a bad actor manages to obtain a user's information, the new MFA process will still prevent them from gaining access to that person's case details due to additional security layer
	- This is why we use details from the case (not from the BenefitsCAL account) for verification
- ➢ Users can choose to receive a verification link to the email address on their case details
	- **Note:** This may not be the same email they use for BenefitsCAL login

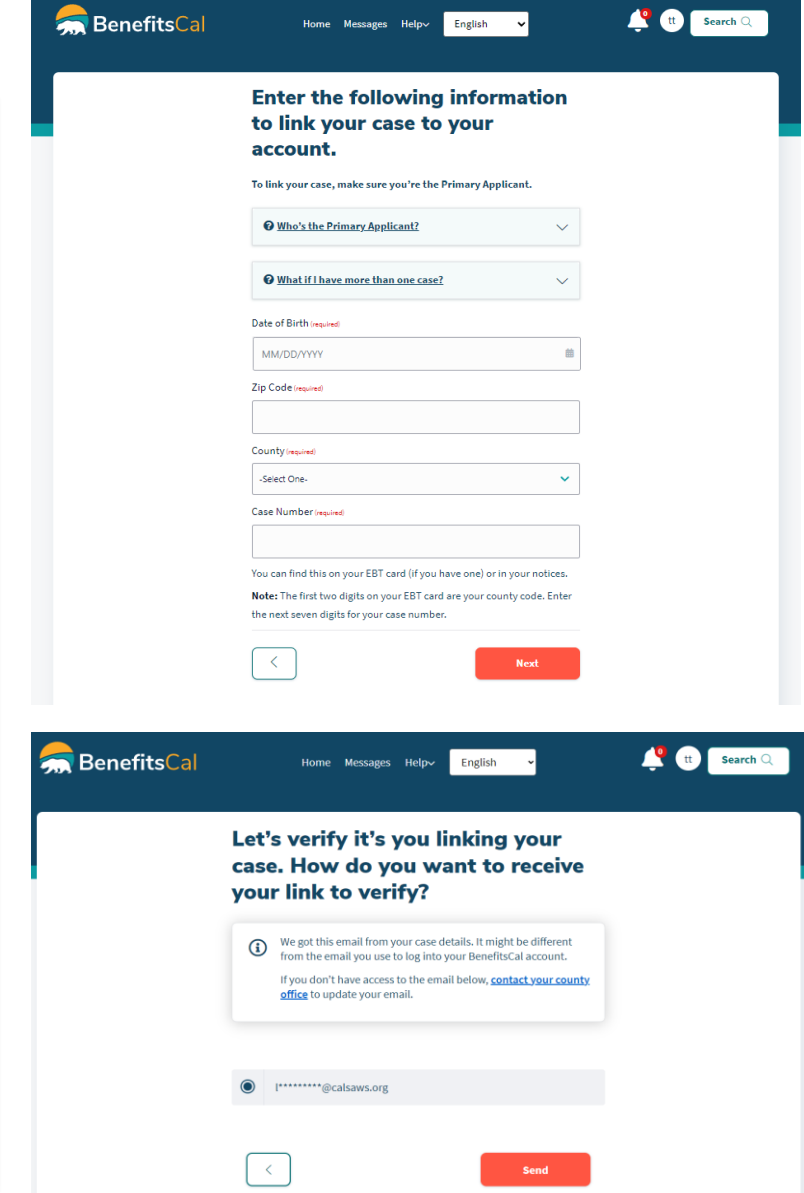

### Demo in Testing Environment Scenarios List

- 1. "Happy Path"
	- o User enters the correct case information
	- Email Address is found in their case details (CalSAWS)
	- o User chooses to get the verification link to this email
	- o They click the link in the email
	- o Their case(s) are successfully linked
- 2. No Email Address found in case details (CalSAWS)

### Additional Demo Screens Scenarios List

- 1. Unsuccessful Email Verification scenarios
	- o Expired verification link (after 24 hrs)
	- o Technical failure after clicking verification link
	- o Prompts on Dashboard for different situations
- 2. No Person Match in CalSAWS
- 3. Link a Case FAQs

## Open Forum

# Q&A